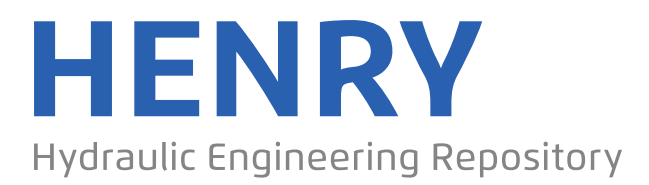

Ein Service der Bundesanstalt für Wasserbau

Conference Paper, Published Version

# **Daubner, Marcus; Henßler, Torsten Staudamm Roßhaupten – Nutzung des Digital Twin in der Ausführung**

Dresdner Wasserbauliche Mitteilungen

Zur Verfügung gestellt in Kooperation mit/Provided in Cooperation with: **Technische Universität Dresden, Institut für Wasserbau und technische Hydromechanik**

Verfügbar unter/Available at: https://hdl.handle.net/20.500.11970/107089

Vorgeschlagene Zitierweise/Suggested citation:

Daubner, Marcus; Henßler, Torsten (2020): Staudamm Roßhaupten – Nutzung des Digital Twin in der Ausführung. In: Technische Universität Dresden, Institut für Wasserbau und technische Hydromechanik (Hg.): Interdisziplinärer Wasserbau im digitalen Wandel. Dresdner Wasserbauliche Mitteilungen 63. Dresden: Technische Universität Dresden, Institut für Wasserbau und technische Hydromechanik. S. 453-460.

#### **Standardnutzungsbedingungen/Terms of Use:**

Die Dokumente in HENRY stehen unter der Creative Commons Lizenz CC BY 4.0, sofern keine abweichenden Nutzungsbedingungen getroffen wurden. Damit ist sowohl die kommerzielle Nutzung als auch das Teilen, die Weiterbearbeitung und Speicherung erlaubt. Das Verwenden und das Bearbeiten stehen unter der Bedingung der Namensnennung. Im Einzelfall kann eine restriktivere Lizenz gelten; dann gelten abweichend von den obigen Nutzungsbedingungen die in der dort genannten Lizenz gewährten Nutzungsrechte.

Documents in HENRY are made available under the Creative Commons License CC BY 4.0, if no other license is applicable. Under CC BY 4.0 commercial use and sharing, remixing, transforming, and building upon the material of the work is permitted. In some cases a different, more restrictive license may apply; if applicable the terms of the restrictive license will be binding.

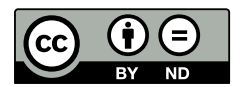

43. Dresdner Wasserbaukolloquium 2020 "Interdisziplinärer Wasserbau im digitalen Wandel"

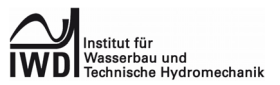

## **Staudamm Roßhaupten – Nutzung des Digital Twin in der Ausführung**

Marcus Daubner, Torsten Henßler

Die BAUER Spezialtiefbau GmbH verfolgt den Ansatz einer systematischen, digitalen Erfassung aller relevanten Daten aus Planung, Herstellung und Qualitätskontrolle sowie deren integrale Vernetzung und automatisierte Auswertung. Vor allem die weitergehende Nutzung der Plandaten im Herstellprozess und die automatisierte Auswertung von Produktionsdaten zur Optimierung der Bauausführung und zur Sicherung des Qualitätsprozesses stellen ein zentrales Anliegen dar.

### **1 Projektbeschreibung**

Idyllisch im sogenannten Königswinkel zwischen Füssen, Pfronten und Schwangau gelegen, erstreckt sich der Forggensee auf einer Fläche von rund 15,2 km². Als fünftgrößter See Bayerns und flächenmäßig größter Stausee Deutschlands dient der vom Lech durchflossene Stausee sowohl der Stromerzeugung als auch der Hochwasserregulierung nach Einsetzen der Schneeschmelze in den Alpen. Bereits in den 1950er Jahren fertiggestellt, bildet die Staustufe Roßhaupten die nördliche Talsperre des Sees und zugleich den Zufluss des Wasserkraftwerks mit einer Leistung von 45 MW bei einer Fallhöhe von 35,4 m.

Um das Kraftwerk und auch den Hochwasserschutz für die Zukunft zu rüsten, wurde im Mai 2018 damit begonnen, die Dammabdichtung zu erneuern. Der Kraftwerksbetreiber Uniper Kraftwerke GmbH hat zu diesem Zweck die BAUER Spezialtiefbau GmbH mit der Ausführung von 13.500 m² Schlitzwand zur Abdichtung des Damms beauftragt. Die besonderen Herausforderungen bei diesem Projekt: Die Schlitzwand kann nur von der mit 11 m Breite sehr schmalen Dammkrone aus hergestellt werden und liegt zudem nicht in der Mitte des Damms, sondern ungünstig versetzt an der Seite der Dammkrone. Aufgrund der beengten Platzverhältnisse wurde zu Beginn der Arbeitsvorbereitung entschieden, den Bestand und die auszuführenden Spezialtiefbauelemente als 3D BIM Modell aufzusetzen.

### **2 Allgemein**

Die Daten auf Baustellen sind vielseitig und oft nur schwer für alle beteiligten erfassbar. Durch den Ansatz der systematischen Erfassung von Daten in allen Zyklen eines Projekts soll dies erleichtert werden. Soll-Daten die während der Planung erstellt wurden, sollen kontinuierlich mit den Ist-Daten auf dem Baufeld abgeglichen werden. Ebenso sollen erfasste Daten direkt in die Dokumentation einfließen. So entsteht als "Nebenprodukt" eine As-Built Dokumentation. Zudem lässt sich die Qualität der Arbeiten prüfen, wie beispielsweise Lage und Menge der produzierten Bauteile. Ziel ist es, alle Daten einmal zu erfassen und zentral zu speichern. Alle Projektbeteiligten haben Zugang zu den aufbereiteten Informationen und können diese für ihre Zwecke nutzen.

### **3 Planung**

#### **3.1 3D-Planung**

Da die beengten Verhältnisse auf der Dammkrone eine genaue Planung voraussetzten, wurde beschlossen ein strukturiertes 3D-Modell zu erstellen. Die Erfassung der komplexen Geländegeometrien wurde hierbei schon in der Planungsphase durch photogrammetrische Drohnenscans realisiert und bei der Arbeitsvorbereitung verwendet.

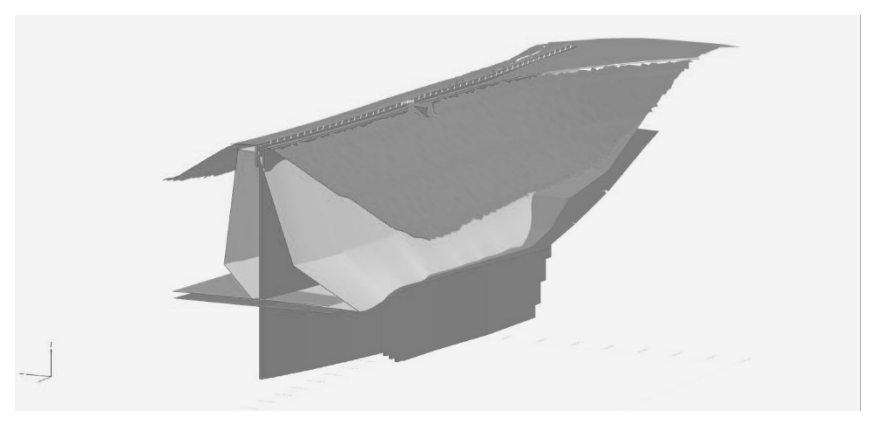

**Abbildung 1:** Strukturiertes 3D-Modell zur Visualisierung der Bauaufgabe im Bestand

#### **3.2 4D-Modell zur Geräteablaufsimulation**

Auf der Dammkrone ist es nicht möglich, zwei Geräte aneinander vorbei zu bewegen. Darum wurde die Taktung der Maschinen in einer 4D-Ablaufsimulation geplant. Wichtig war es, die einzelnen Bauschritte genau zu planen und einen störungsfreieren Baubetrieb während der Maßnahme zu garantieren. Verschiedene Szenarien konnten so durchgespielt werden. In den einzelnen Varianten konnte die Anzahl der Maschinen, Umsetzmomente und Bauschritte verändert und eine Analyse der einzelnen Optionen gemacht werden.

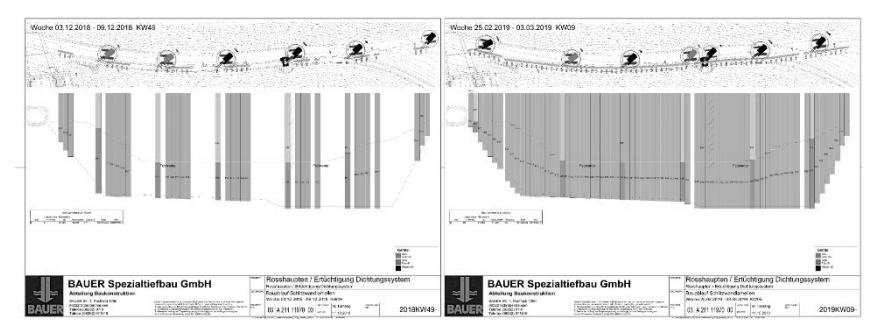

**Abbildung 2:** Baufortschrittskontrolle und Bausequenz

### **4 Baubegleitende Aufnahme des Ist–Zustands ins Modell**

In allen Bauphasen, von der Erkundung bis zur Übergabe, wurden alle Informationen wie beispielsweise Vermessungsdaten elektronisch erfasst und im Modell visualisiert.

#### **4.1 Erkundungsarbeiten**

Vor Baubeginn wurden Erkundungsbohrungen mit einer Gesamtlänge von 550 m am Damm durchgeführt. Die längste Bohrung reichte bis in eine Tiefe von 91 m. Lage und Tiefe der Bohrlöcher wurden durch Scans und Vermessung geprüft und die Daten im Anschluss über Skripte teilautomatisiert in ein 3D-Modell übernommen. Weiter wurden auch die Ergebnisse der Lugeon Tests ins Modell übertragen und so Störzonen im Fels visuell aufbereitet.

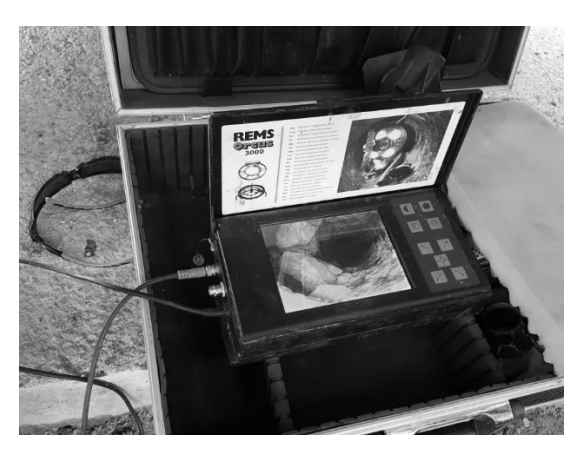

**Abbildung 3:** Bohrlochbefahrung und Vermessung

#### **4.2 Injektionsarbeiten am Dam**

Während der Bauausführung erfolgten weitere Bohrungen für Injektionen zur Abdichtung des Damms, mit einer Gesamtlänge von 1100m. Auch diese Arbeiten wurden digital erfasst und sind vollständig ins Modell eingeflossen. Die injizierten Mengen wurden aufgezeichnet und sind im Modell visualisiert. Hierbei lässt sich erkennen wieviel Material in welcher Tiefe eingebracht wurde.

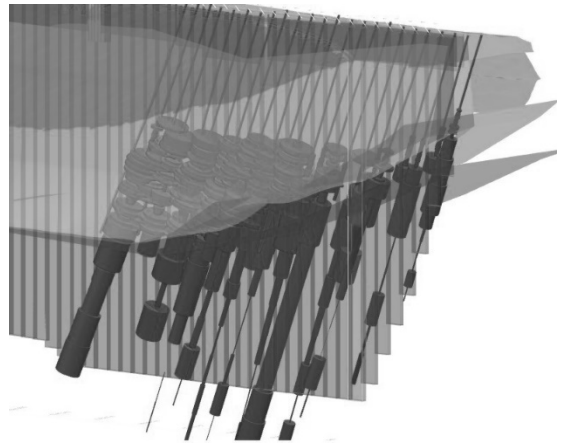

**Abbildung 4:** Visualisierung aller durchgeführten Erkundungs- und Injektionsbohrungen mit zugehörigen Lugeon Werten bzw. Injektionsmengen

#### **4.3 Herstellung der Schlitzwand**

Durch in den Maschinen verbaute Sensorik werden die Schlitzwandarbeiten erfasst. Lage und Tiefe eines Stichs werden dabei automatisch aufgenommen. Beim Projekt Roßhaupten kam zusätzlich das von BAUER patentierte Cutter Inclination System (CIS) zum Einsatz. Dieses System zeichnet sich vor allem dadurch aus, dass die Fräse während der Durchführung der Messung in der Schlitzwandlammelle verbleiben kann und somit kein separates Messsystem in die ausgehobene Schlitzwandlammelle abgeteuft werden muss. Die Vermessungsdaten aus dem CIS System wurden ebenfalls teilautomatisiert ins Modell übernommen und später in ein konsolidiertes Gesamtmodell überführt.

#### **4.4 Baubegleitende Ablaufvisualisierung**

Die während der Vermessung des ausgehobenen Schlitzes gewonnenen Daten wurden zur Prüfung und Visualisierung des Baufortschritts genutzt. Dabei wurden die Daten baubegleitend im Modell visualisiert. So konnten die bereits im Boden verbauten Dichtwandelemente für jedermann sichtbar und der Baufortschritt transparent gemacht werden.

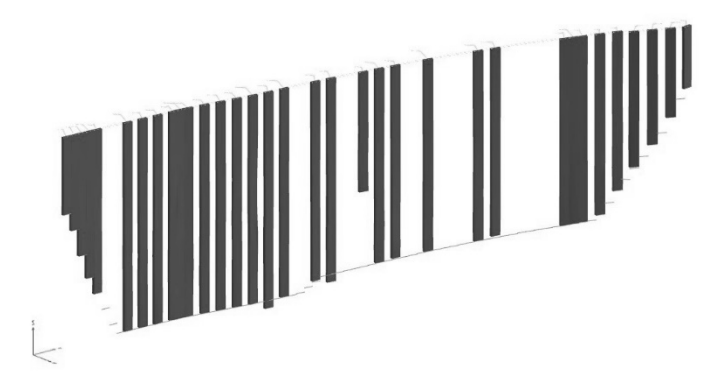

**Abbildung 5:** Visualisierung des aktuellen Baufortschrittes

#### **4.5 Einsatz Mobiler Endgeräte CoW**

Durch die in den Maschinen verbauten Funkmodule können alle Arbeiten über ein internetfähiges Endgerät abgerufen werden. Hierzu wird das WebBGM genutzt. Alle Daten sind in Echtzeit verfügbar und spiegeln die Daten des Monitors in der Fahrerkabine wieder.

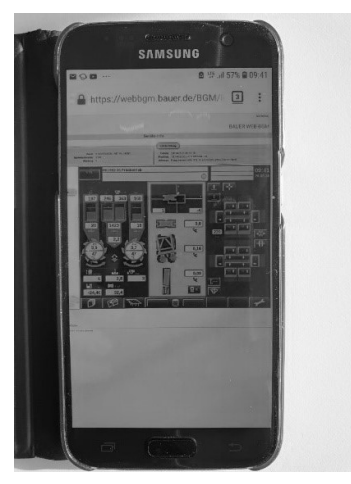

**Abbildung 6:** Darstellung Web-BGM auf Mobilem Endgerät

### **5 Qualitätssicherung – Modellbasierte Überschnittprüfung**

Zur baubegleitenden Überprüfung der Lagegenauigkeit der einzelnen Schlitzwandlamellen wurden die erfassten CIS Vermessungsdaten in das BIM Modell eingelesen. Die As-Built Planung wurde so automatisch erstellt. Dies ermöglichte es, fortlaufend einen Soll-Ist Abgleich der Arbeiten zu erhalten.

Anhand des Modells wurde auch die Einhaltung der Überschnitte der einzelnen Lamellen zueinander überprüft. Dies diente der kontinuierlichen baubegleitenden geometrischen Qualitätsprüfung der geschuldeten Leistungen.

Vor allem bei automatisierbaren, geometrischen Prüfungen zeigt die 3D-Modellierung des Ist-Zustandes ihre Leistungsfähigkeit in der baupraktischen Anwendung. Die Möglichkeit, ohne nennenswerten Mehraufwand, eine engmaschige Prüfung der Wandscheibe durchzuführen, bietet der Produktionssteuerung zeitnah Sicherheit in der qualitativen Erstellung der Bauaufgabe. Es ermöglicht gegeben falls ein kurzfristiges Anpassen der Produktionsparameter und garantiert dem Bauherrn eine lückenlose Prüfung der hergestellten Wandscheibe.

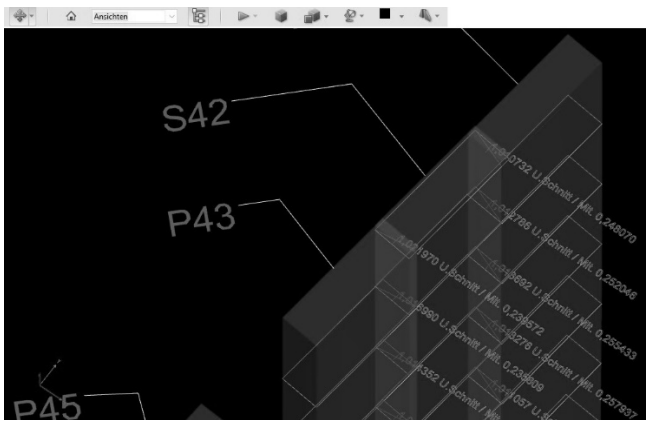

**Abbildung 7:** Automatisierte, geometrische Überschnittprüfung der Schlitzwandlamellen zueinander

### **6 Ableitung der Bestandsdokumentation aus dem Modell**

Durch das konsequente, baubegleitende Erfassen der Produktionsparameter im 3D Modell, konnte die geforderte 2D Bestandsdokumentation mit sehr geringem Aufwand abgeleitet und an den Kunden übergeben werden.

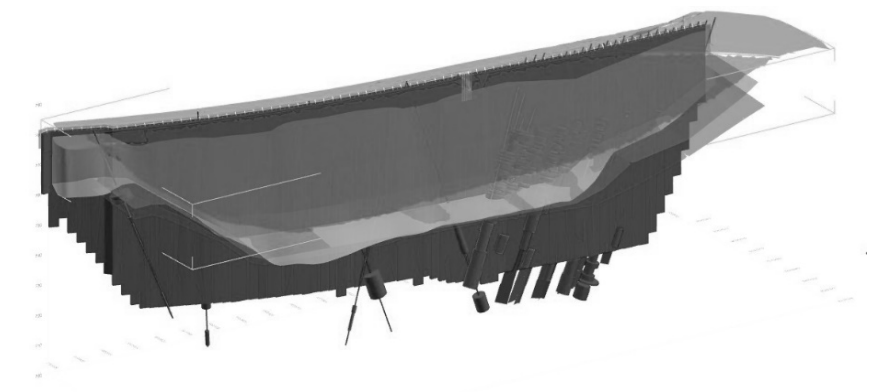

**Abbildung 8:** Bestandsmodell nach Fertigstellung der Arbeiten

### **7 Fazit**

Die Produkte des Spezialtiefbaus sind nach Fertigstellung nur sehr selten visuell prüfbar. Die Dokumentation der Geometrie erfolgt überwiegend über maschinelle Datenaufzeichnungen oder digitale Vermessung. Gerade dieser hohe digitale Erfassungsgrad der Spezialtiefbauprodukte bietet schon heute die Grundlage, um den Digital Twin teilautomatisiert und mit hohem Informationsgehalt zu generieren.

Die sinnvolle Sammlung und Auswertung der im gesamten Bauprozess gewonnenen Informationen birgt nicht nur ein enormes Potential zur Automatisierung der zeitaufwändigen und personalintensiven Qualitätsprüfungs-und Dokumentationsprozesse, sondern stellt vor allem ein neues Werkzeug zur Unterstützung der verantwortlichen Ingenieure dar.

Gerade die zeitnahe visuelle Aufbereitung komplexer Sachverhalte oder der Einsatz automatisierter Qualitätsprüfläufe sind ein essentieller Beitrag zum Verständnis der aktuellen Bausituation und des Qualitätslevels der Produktionsprozesse und bilden somit eine solide Grundlage zur Reduzierung der Fehlerkosten.

Autoren:

Dipl.- Ing. Marcus Daubner Dipl.- Ing. Torsten Henßler

BAUER Spezialtiefbau BAUER Spezialtiefbau BAUER-Straße 1 BAUER-Straße 1 86529 Schrobenhausen 86529 Schrobenhausen

Tel.: +49 8252 97 2377 E-Mail: marcus.daubner@bauer.de